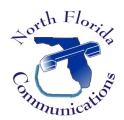

# North Florida Communications

<u>www.northfloridacommunications.com</u> <u>www.ournewphone.com</u>

# Ericsson-LG IPECS 9200 Series Phones

#### **Speed Dial Programming**

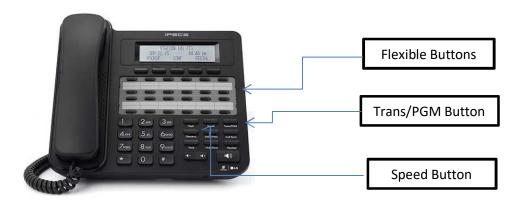

Frequently dialed numbers can be stored into Speed Bins for quick access. There are two different kinds of Speed Dial Numbers, Station Speed numbers and System Speed numbers

### **Station Speed Numbers**

Each extension has it on set of 100 speed numbers which are not shared with other users. These are called Station Speed Dial Numbers and are located in bins 000-099. You can changes these numbers on your own phone without affecting your co-workers speed dial numbers.

## **System Speed Numbers**

System Speed dial numbers are numbers that are shared by the entire system. There are 3000 system speed dial bins and they are located in bins 2000-4999. These numbers are programmed just like Station Speed Numbers, except that they must be programmed at the attendant station. This is usually station 100.

#### **Program Speed Dial Bins**

- 1) Press the [Trans/PGM] button.
- 2) Press the [Speed] button.
- 3) Enter the speed bin to be programmed. Station Speed Bins are 000-099. System Speed Bins are 2000-4999.
- 4) Select or dial the CO Line or Line Group that will be used to dial this number. Typically you can just dial "9" to use your main group.
- 5) Enter the phone number to be programmed.
- 6) Press the [Hold/Save] button to save the entry.
- 7) Enter a name for the Speed Dial using the key-pad.
- 8) Press the [Hold/Save] button to save the name.
- 9) You can now program your next speed dial number. The system will automatically go to the next speed bin. Just go back to Step 5.

| 10) Consult Consult Distance in the state of the state of |
|----------------------------------------------------------------------------------------------------|
| 10) Once all Speed Dial Numbers have been added, press the [                                                                                                    |
| Using Speed Dial                                                                                                    |
| Dial the speed number programmed by pressing [Speed] button followed by the bin number.                                                                                                    |
| Dial Ry Name                                                                                                    |

#### Dial By Name

Alternatively, we can dial by name:

- 1) Press the [Speed] button twice.
- 2) Press [2] for the private Directory (Station Speed Dial) or [3] for the Public Directory (System Speed Dial).
- 3) Using the chart below, enter the first letter of the Speed Dial Name or use the (Volume) key to scroll through the list of Speed Dials.
- 4) Press the "Send" soft-key below the LCD screen to dial.

# **Program a Flexible Button for One-Touch Dial**

- 1) Press the [Trans/PGM] button.
- 2) Press the Flexible button you want to program.
- 3) Press the "TEL NUM" soft-key below the LCD screen.
- 4) Select or dial the CO Line or Line Group that will be used to dial this number. Typically you can just dial "9" to use your main group.
- 5) Enter the phone number to be programmed.
- 6) Press the [Hold/Save] button to save the entry.
- 7) Enter a name for the Speed Dial number. (Optional)
- 8) Press the [Hold/Save] button to save the name.
- 9) You can now program your next One-Touch Dial number. Once all One-Touch Numbers have been added, press (Speaker) button to quit. the

Now, if we want to dial that number, we simply press the button we just programmed.